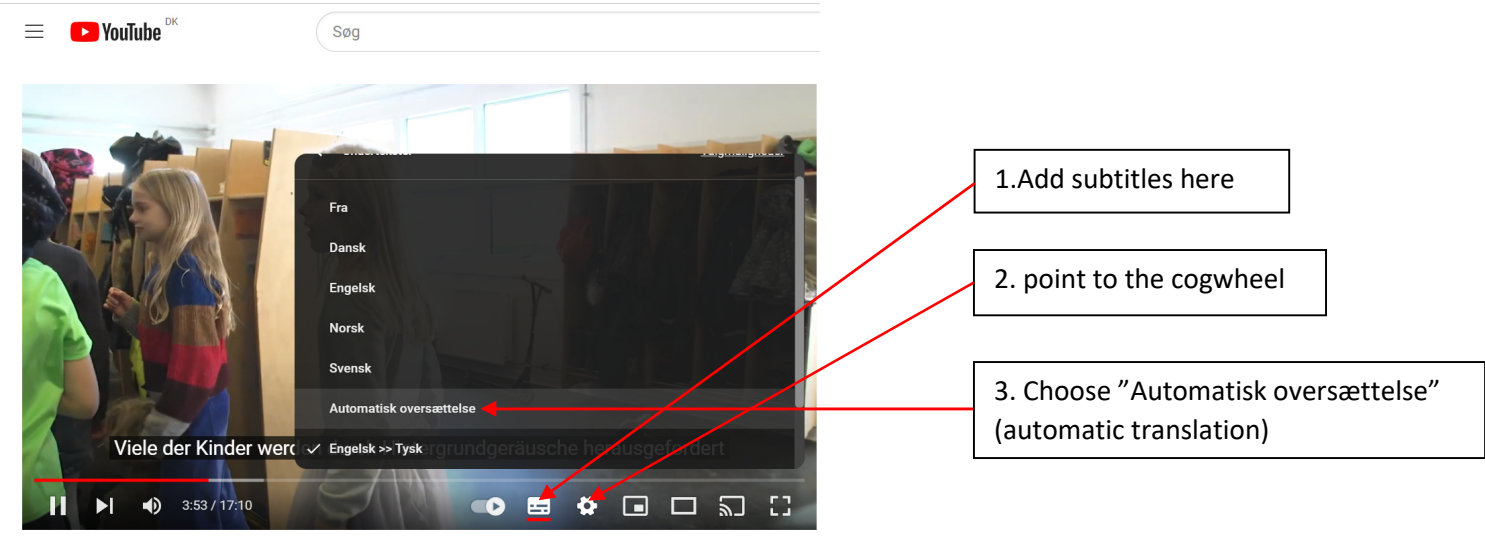

**How to add national languages to the subtitles of youtube videos:** 

and a strategic con-

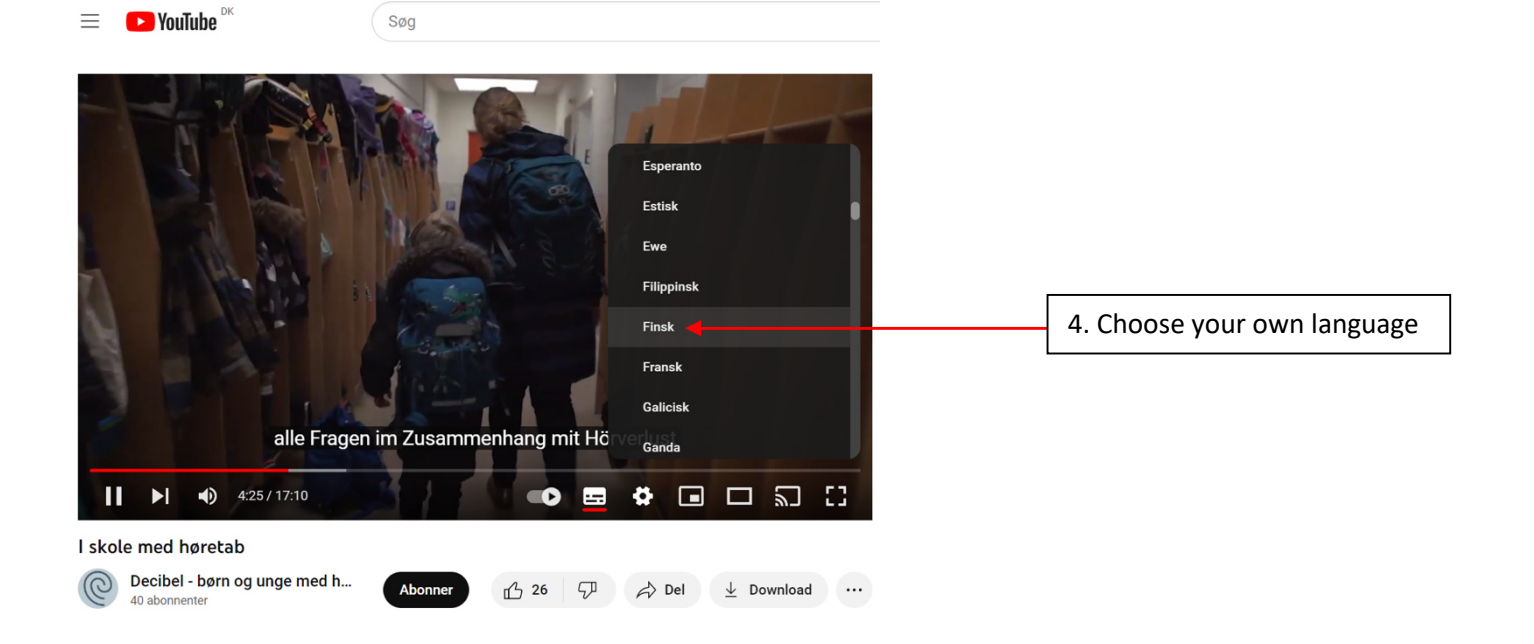

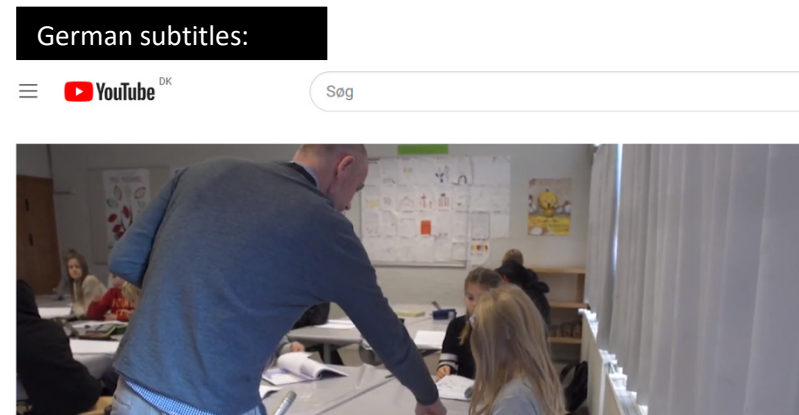

bevor Sie endlich die visuelle Unterstützung bekommen.

## I skole med høretab

 $\overline{\phantom{a}}$ 

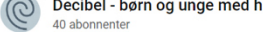

 $\bigoplus$  26  $\bigoplus$   $\bigoplus$  Del  $\bigoplus$  Download ...

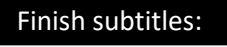

**D** YouTube  $\equiv$ 

```
Søg
```
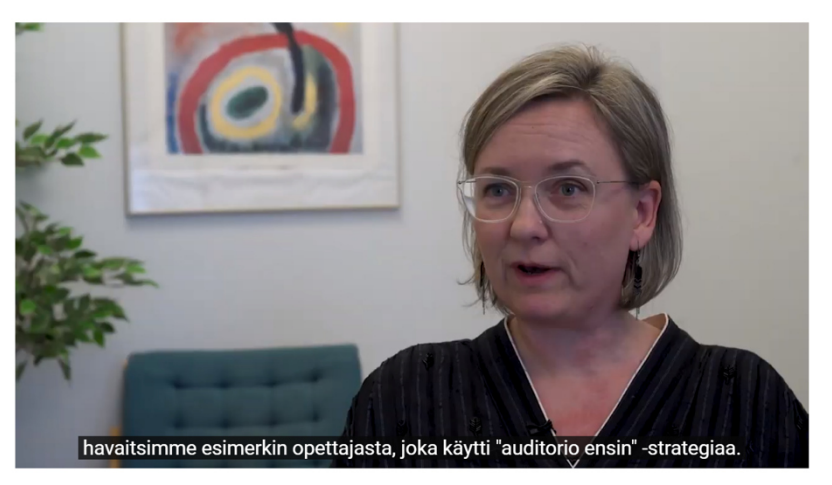

Abonner

## I skole med høretab

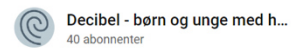

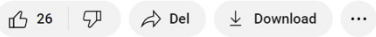

## Slovenian subtitles:

 $\mathbf{I}$ 

 $\equiv$  • YouTube  $\sqrt[3]{ }$ Søg

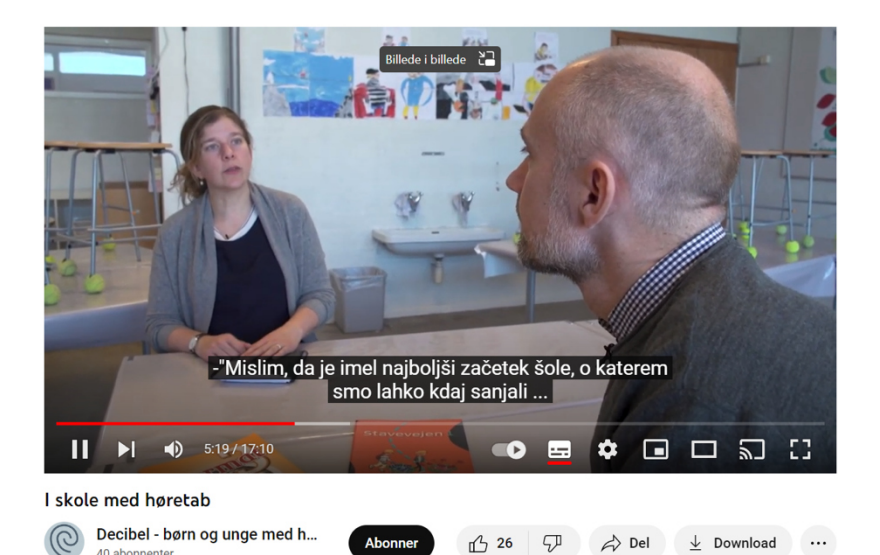

## Danske undertekster:

 $\equiv$   $\bullet$  YouTube  $\degree$ 

40 abonnenter

Søg

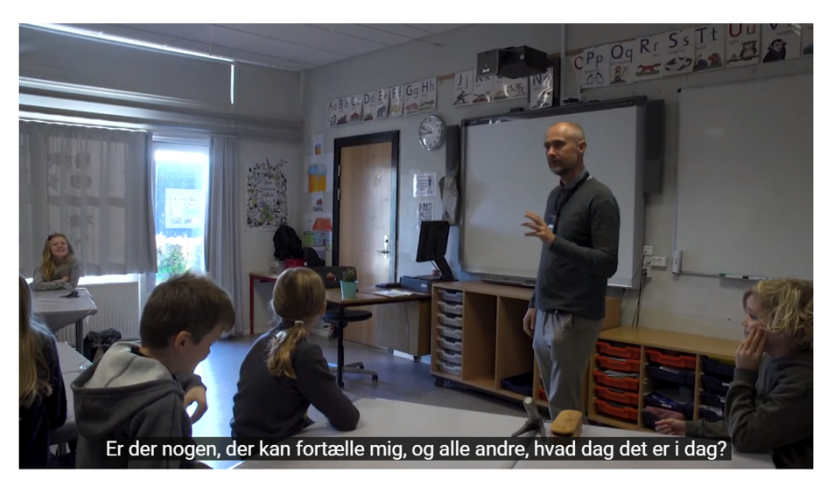

Abonner

I skole med høretab - kort introduktion

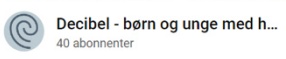

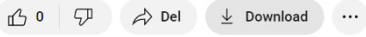